## **CREATIVE DESIGN REVEAL COPING**

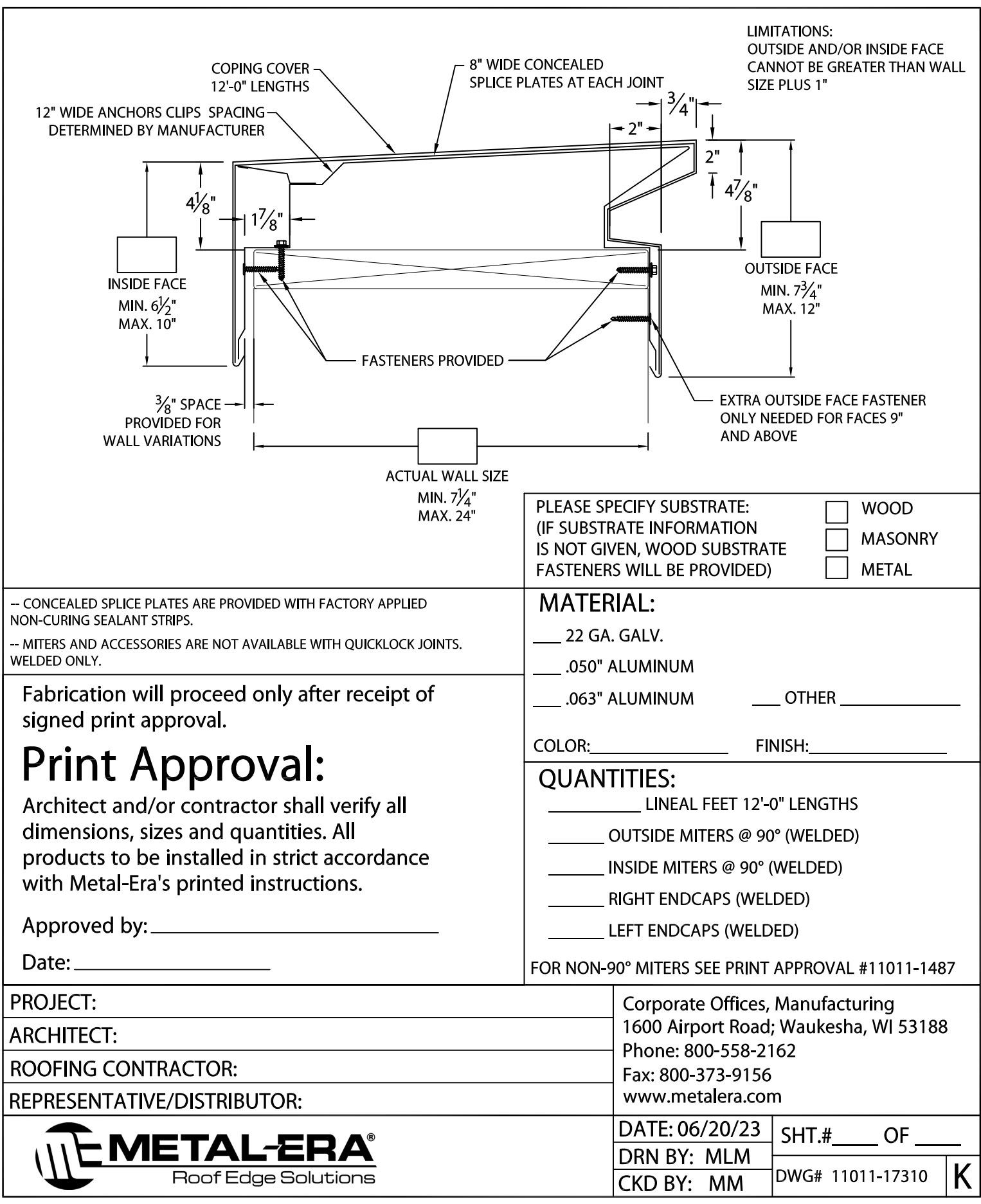